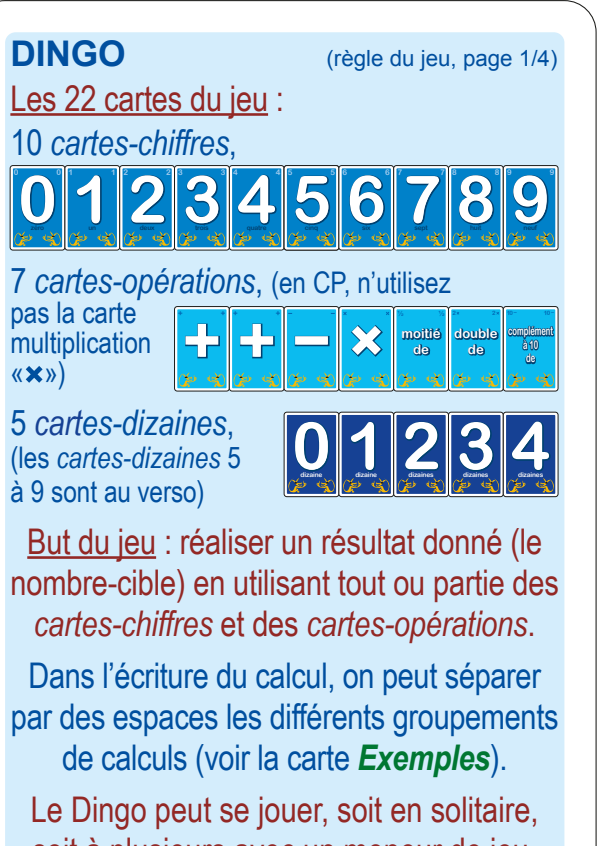

soit à plusieurs avec un meneur de jeu.

Voyez : www.mathkang.org/dingo/

**DINGO** (règle du jeu, page 3/4)

### **Déroulement d'un tour de jeu 1. Choix des** *cartes-chiffres*

Le « meneur de jeu » tire, au hasard, 3 *cartes-chiffres* (plus une quatrième si zéro est tiré) et chaque joueur reproduit ce tirage devant lui avec ses *cartes-chiffres*.

## **2. Choix du nombre-cible**

Il tire ensuite, au hasard, les 2 chiffres du nombre-cible : celui des unités parmi les *cartes-chiffres* restantes ; celui des dizaines parmi les 5 *cartes-dizaines* côté bleu foncé (en CE1, entre 0 et 4 ; en CP, le meneur de jeu fixe lui-même la *carte-dizaine* : 1 ou 0). **3.** Les joueurs réfléchissent alors… (Chacun avec ses *cartes-opérations*.) Si le nombre-cible semble ne pas pouvoir être atteint, le « meneur de jeu » tire, après un temps raisonnable, une

*carte-chiffre* de plus. >>>

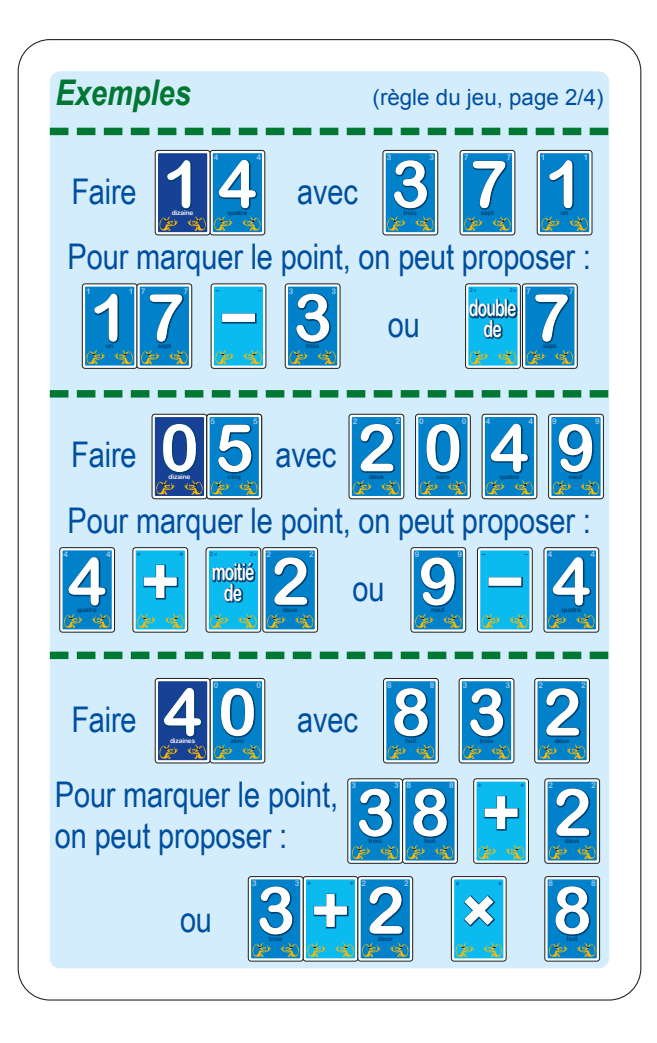

**DINGO** (règle du jeu, page 4/4)

**4.** Quand un joueur croit avoir trouvé un résultat égal au nombre-cible, il annonce « Dingo ! », en montrant et en expliquant son calcul posé en ligne sur la table. Si c'est juste, il marque 2 points ; s'il s'est trompé, il est éliminé pour ce tour de jeu.

**5.** Ensuite, si un autre joueur trouve un calcul différent, il marque 1 point.

# **Fin de partie**

Décidez à l'avance quand s'arrête la partie de DINGO : soit après 10 tours de jeu, soit lorsqu'un joueur a marqué 10 points.

Variante pour des joueurs qui connaissent toutes les tables de multiplication : on peut proposer un nombre-cible supérieur à 49 en utilisant toutes les *cartes-dizaines* (recto et verso).

> Pour plus de détails, voyez : www.mathkang.org/dingo/

# **Pour jouer au DINGO en ligne : www.mathkang.org/dingo/**